## **Angular 7.2 Fundamentals Tour, CLI, Building Components, Directives, Databinding, HTTP Client, Forms, Bootstrapping**

Angular 7.2 is the most advanced web client framework available for production use. It provides a very solid foundation for development of modern web applications and is increasingly being selected by start-ups, cloud vendors and global enterprises for their large scale solutions with demanding needs and tight development time frames.

Angular is a vibrant open source project and is built by a large team from Google and elsewhere. They work to further evolve the framework and they regularly add interesting enhancements. This course covers the latest

Angular 7.2 that can be used to build web desktop, web mobile, native desktop, native mobile and even server applications (as it has plenty of non-UI functionality).

Angular is a big project, best approached in stages by developers wishing to start building apps. Before this course app developers should learn TypeScript (Angular itself is written in TypeScript, as are most Angular apps). Then app developers should attend this course as their first contact with Angular, optionally followed by our *Advanced Angular 7.2* course, which looks in more detail at some specialist Angular topics.

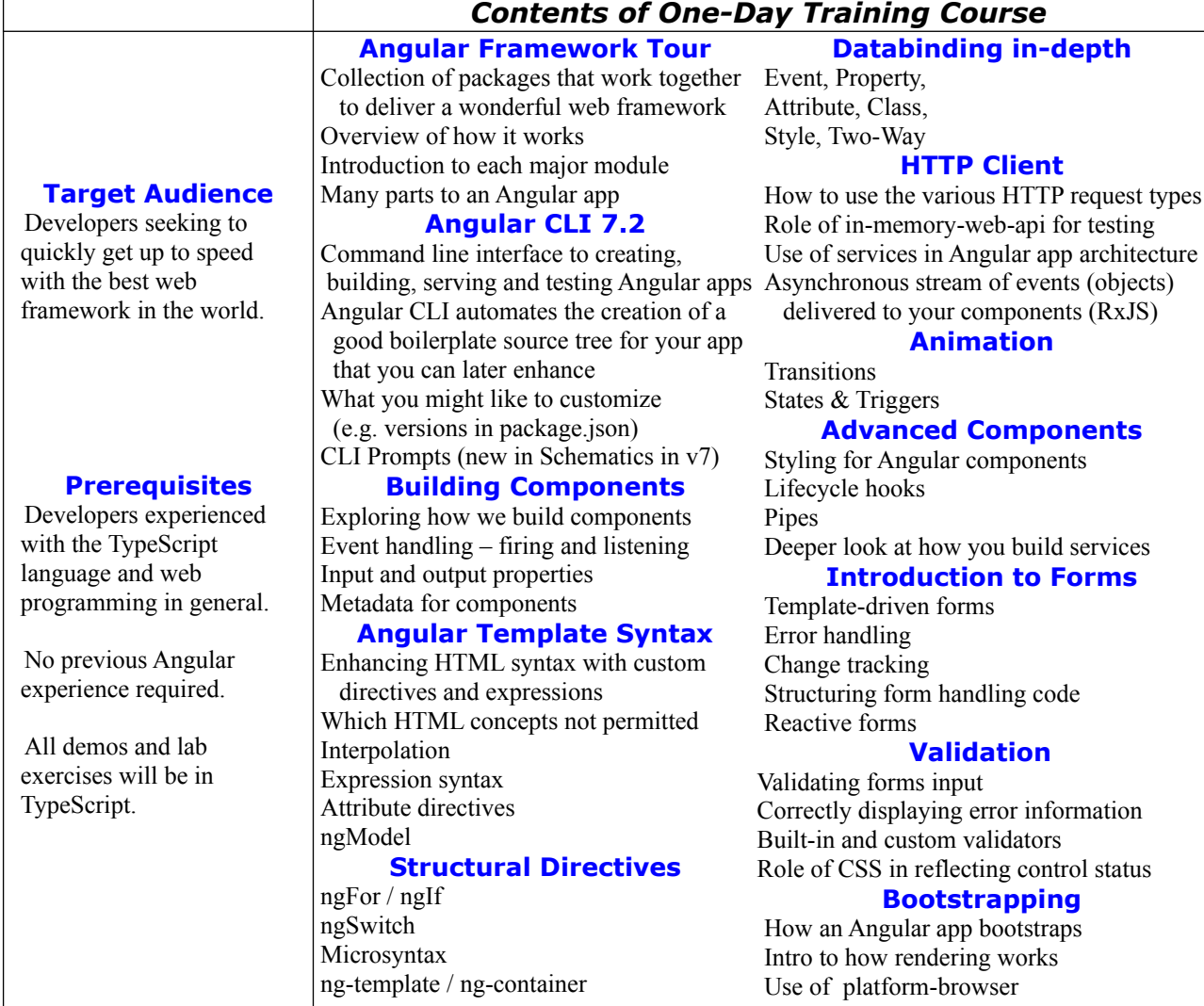